## **D-LINK**

## NETWORK ADAPTER (P/N D8611)

NIC Type D-Link Network, Proprietary

Transfer Rate 1Mbps
Data Bus 8-bit ISA
Topology Linear bus

Wiring Type Unshielded twisted pair

Boot ROM Available

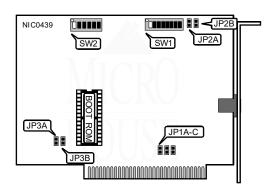

|      |       |       | NO    | DDE ADDRE | SS    |       |       |       |
|------|-------|-------|-------|-----------|-------|-------|-------|-------|
| Node | SW1/1 | SW1/2 | SW1/3 | SW1/4     | SW1/5 | SW1/6 | SW1/7 | SW1/8 |
| 0    | On    | On    | On    | On        | On    | On    | On    | On    |
| 1    | On    | On    | On    | On        | On    | On    | On    | Off   |
| 2    | On    | On    | On    | On        | On    | On    | Off   | On    |
| 3    | On    | On    | On    | On        | On    | On    | Off   | Off   |
| 4    | On    | On    | On    | On        | On    | Off   | On    | On    |
| 251  | Off   | Off   | Off   | Off       | Off   | On    | Off   | Off   |
| 252  | Off   | Off   | Off   | Off       | Off   | Off   | On    | On    |
| 253  | Off   | Off   | Off   | Off       | Off   | Off   | On    | Off   |
| 254  | Off   | Off   | Off   | Off       | Off   | Off   | Off   | On    |
| 255  | -     | -     | -     | -         | -     | -     | -     | -     |

Notes: Node address 0 is used for messaging between nodes and must not be used.

A total of 255 node address settings are available. The switches are a binary representation of the decimal node addresses. Switch 1 is the Least Significant Bit and switch 8 is the Most Significant Bit. The switches have the following decimal values: switch 1=128, 2=64, 3=32, 4=16, 5=8, 6=4, 7=2, 8=1. Turn off the switches and add the values of the off switches to obtain the correct node address.

(On=0, Off=1)

Continued on next page . . .

## D-LINK NETWORK ADAPTER (P/N D8611)

. . . continued from previous page

|     |        | INTERRUPT REQUEST | -      |       |
|-----|--------|-------------------|--------|-------|
| IRQ | JP1A   | JP1B              | JP1C   | SW2/1 |
| í2  | N/A    | N/A               | N/A    | Off   |
| 3   | Closed | Open              | Open   | On    |
| 4   | Open   | Closed            | Open   | On    |
| 5   | Open   | Open              | Closed | On    |

Note: If the card is installed in a PC/AT compatible the IRQ should be IRQ5, IRQ3, or IRQ4. You should try the interrupts in that order.

| ONBOARD TERMINATOR |        |        |  |  |
|--------------------|--------|--------|--|--|
| Setting            | JP2A   | JP2B   |  |  |
| íDisabled          | Open   | Closed |  |  |
| Enabled            | Closed | Open   |  |  |

Note: If the card is on either end of a linear bus network segment, the onboard terminator may be used instead of using an external terminator.

| BOOT ROM ADDRESS                                                                                       |    |      |        |  |
|----------------------------------------------------------------------------------------------------|----|------|--------|--|
| Address Software Parameter JP3A JP3B                                                                   |    |      |        |  |
| íCC000 - CFFFFh                                                                                        | HC | Open | Closed |  |
| DC000 - DFFFFh HD Closed Open                                                                          |    |      |        |  |
| Note: The software parameter is used in the DEVICE= statement in the CONFIG.SYS file (e.g. DEVICE = D- |    |      |        |  |

LINK.DRV /HC).

| DMA CHANNEL |       |  |
|-------------|-------|--|
| Channel     | SW2/2 |  |
| íDMA1       | Off   |  |
| DMA3        | On    |  |

|         | I/O BASE ADDRESS |       |
|---------|------------------|-------|
| Address | SW2/3            | SW2/4 |
| 240h    | Off              | On    |
| 260h    | Off              | Off   |
| 340h    | On               | On    |
| í360h   | On               | Off   |

| BOOT      | ROM    |
|-----------|--------|
| Setting   | SW2/6  |
| íDisabled | Open   |
| Enabled   | Closed |

| FACTORY CONFIG | GURED SETTINGS |
|----------------|----------------|
| Switch         | Setting        |
| SW2/5          | Unused         |